#### **ABSTRAK**

Perusahaan sawasdee thai tea saat ini masih menggunakan sistem secara manual dan menimbulkankan beberapa *Human error* pada pencatatan data, serta promosi yang dibuat saat ini masih dilakukan secara manual sehingga promosi yang ada tidak tersampaikan secara maksimal ke satu pembeli. Aplikasi ini dibuat bedasarkan teori CRM (*Customer Relationship member*). Aplikasi penjualan, membership, pembelian logistik dan promosi ini cukup penting dalam pengembangan usaha. Untuk menjawab permasalahan yang ada aplikasi ini dibuat dengan tujuan membantu pemilik dalam pengembangan usaha dan mengubah sistem yang manual menjadi sistematis. Aplikasi ini dibuat untuk mengurangi kesalahan dan kerugian tersebut serta mengembangkan sistem yang ada menjadi lebih modern. Aplikasi ini dapat membantu dalam menjangkau dan mempertahankan *customer* sehingga akan meningkatkan lebih banyak pembeli. Aplikasi ini juga menerapkan membership dan pengelolahan stok yang baik sehingga pembeli yang terdaftar sebagai member bisa mendapatkan informasi berkaitan dengan potongan harga dan data stok bahanbaku tersusun dengan baik. Setelah dilakukan pengujian dan penerapan di sawasdee thai aplikasi ini cukup membantu mengurangi kesalahan terutama dalam pencatatan data stok dan bahan baku, pembelian juga menjadi lebih teratur dengan alert ketika bahan baku serta menu sudah menipis sehingga tidak menghambat transaksi penjualan.

Kata kunci: *Customer Relationship member*, Promosi *Membership*, Logistik Bahan Baku.

WON BANDI

#### **ABSTRACT**

*This application is made based on CRM theory (Customer Relationship member). The application of sales, membership, purchasing logistics and promotion is quite important in business development. Thai tea is currently using the system manually and raises several Human errors in recording data, and promotions made at this time are still done manually so that existing promotions are not delivered optimally to buyers. To answer the existing problems this application is made with the aim of helping the owner in business development and changing the manual system to be systematic. This application was created to reduce errors and losses and develop existing systems to be more modern. This application can help in reaching and maintaining customers so that it will increase more buyers. This application also applies good stock membership and management so that buyers who are registered as members can get information related to the discounted price and my material stock data is well arranged. After testing and applying in Sawasdee Thai this application is enough to help reduce errors, especially in recording stock and raw material data, purchases also become more organized with alerts when raw materials and menus are thinning so it does not hinder sales transactions.*

*Keywords: Customer Relationship member, Membership Promotion, Raw Material Logistics.*

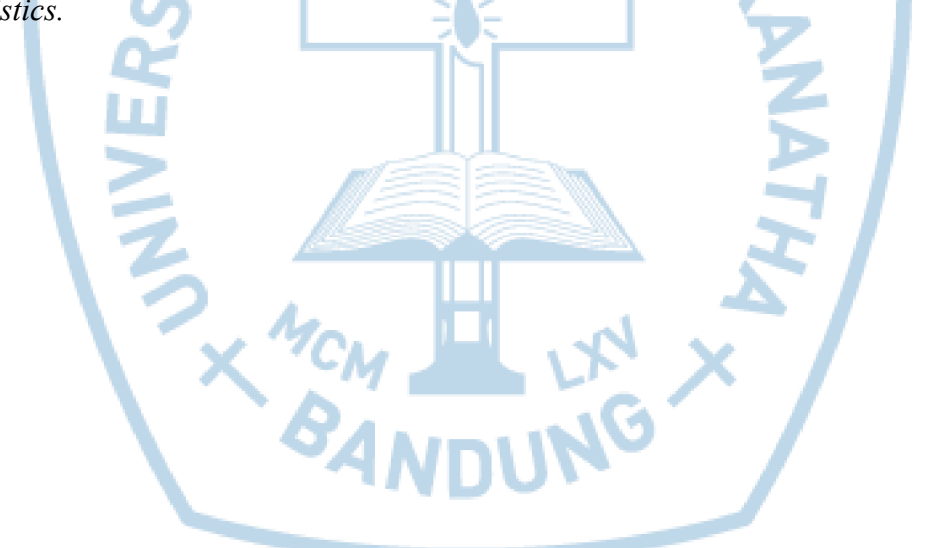

#### **DAFTAR ISI**

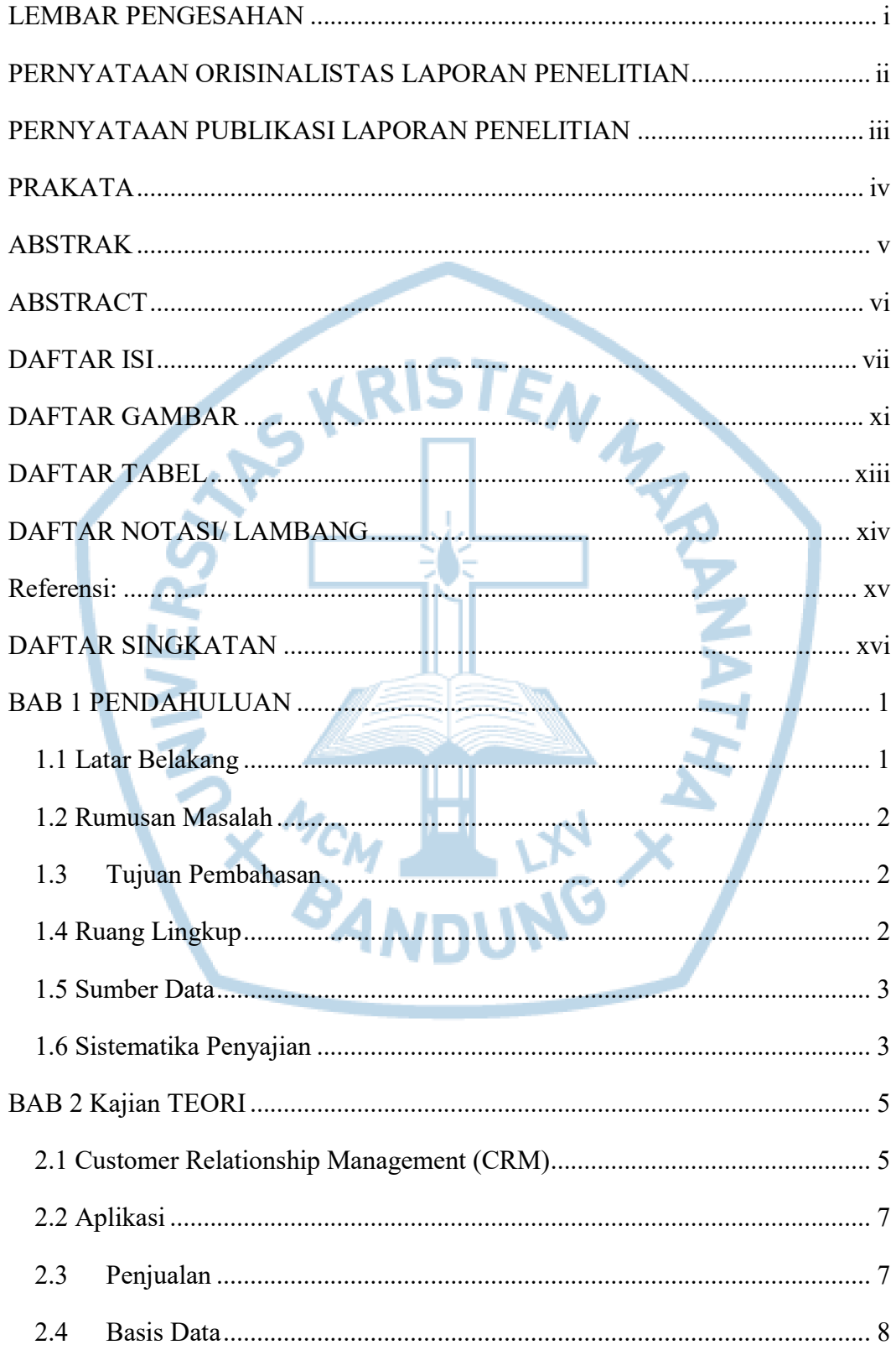

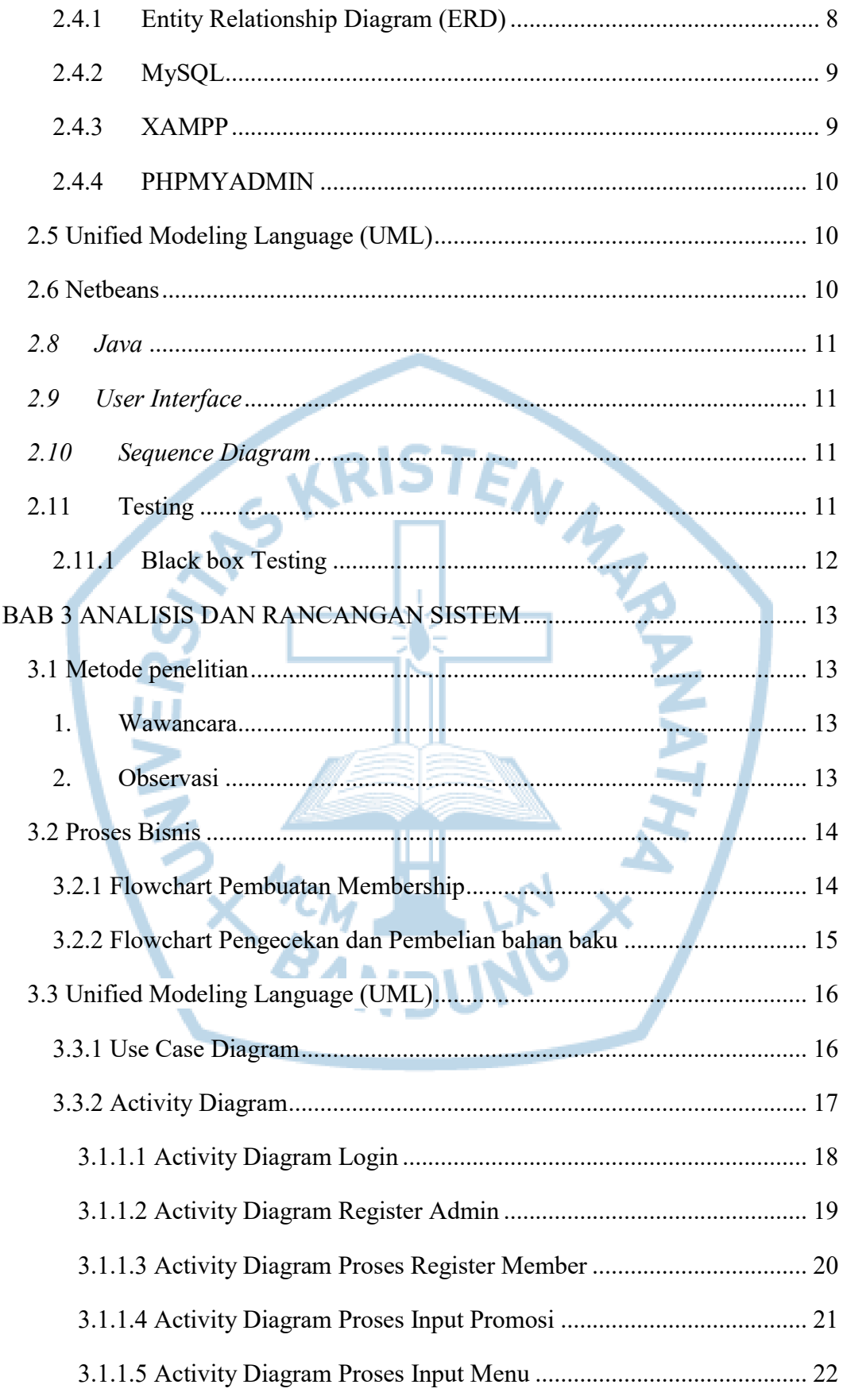

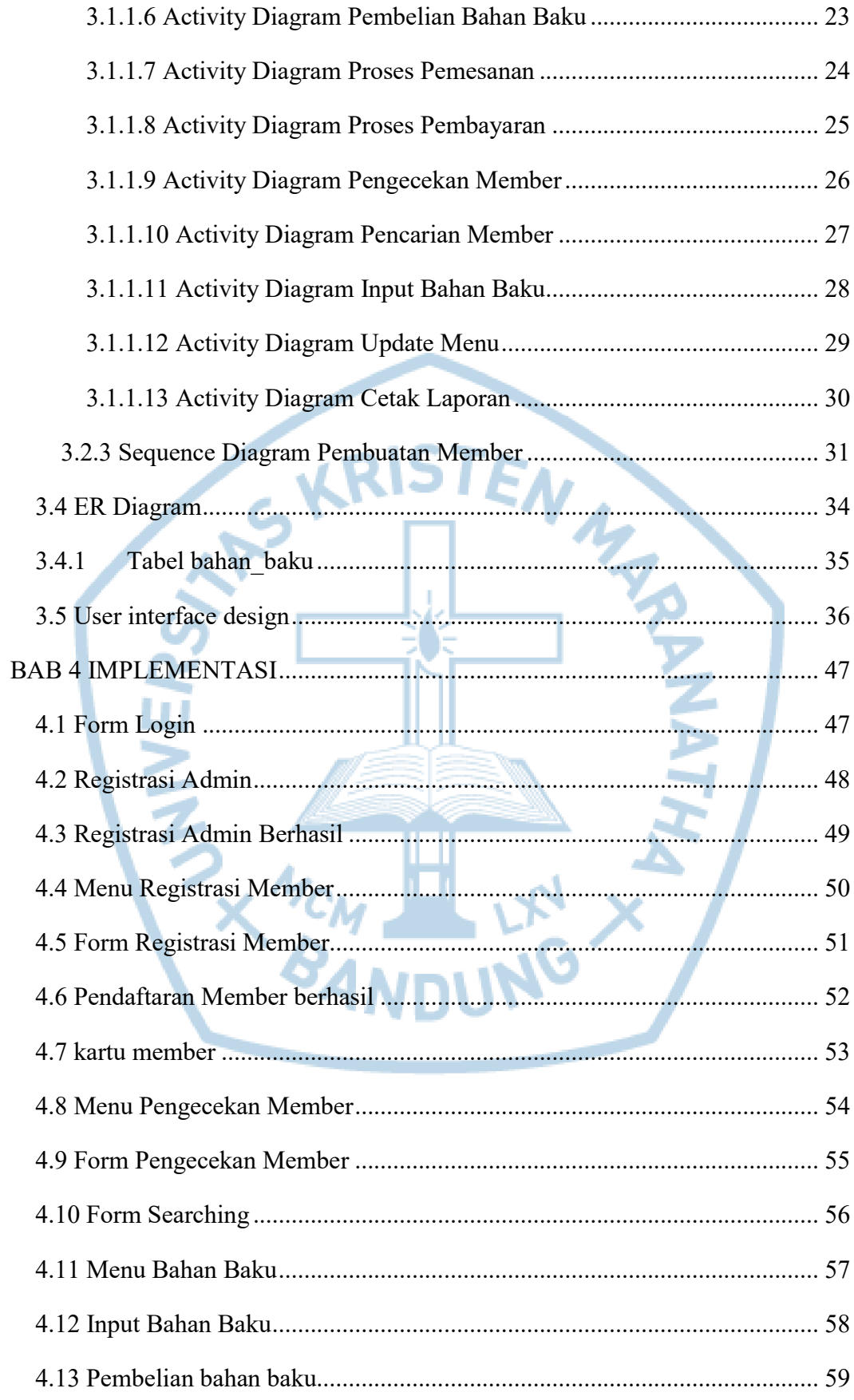

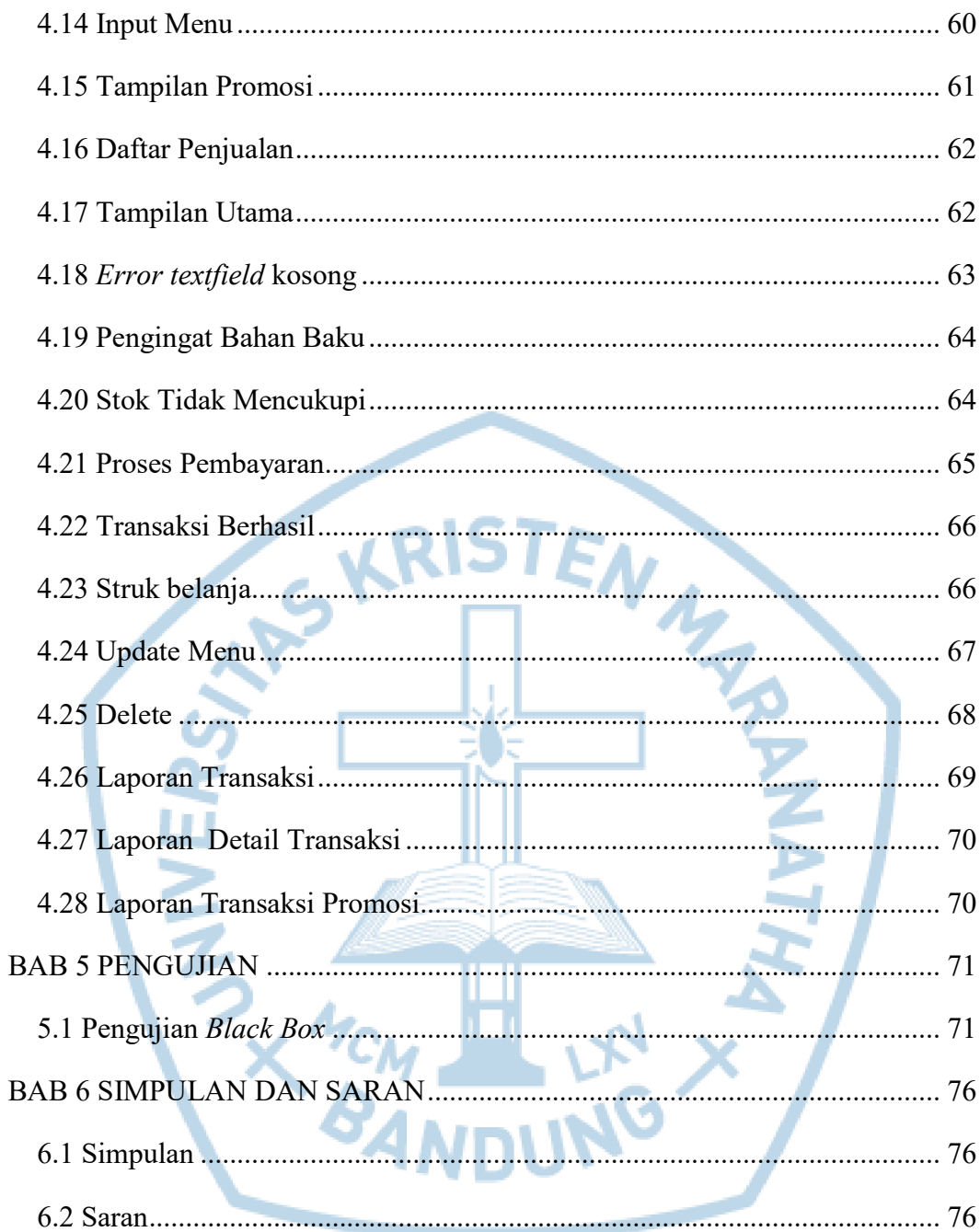

#### **DAFTAR GAMBAR**

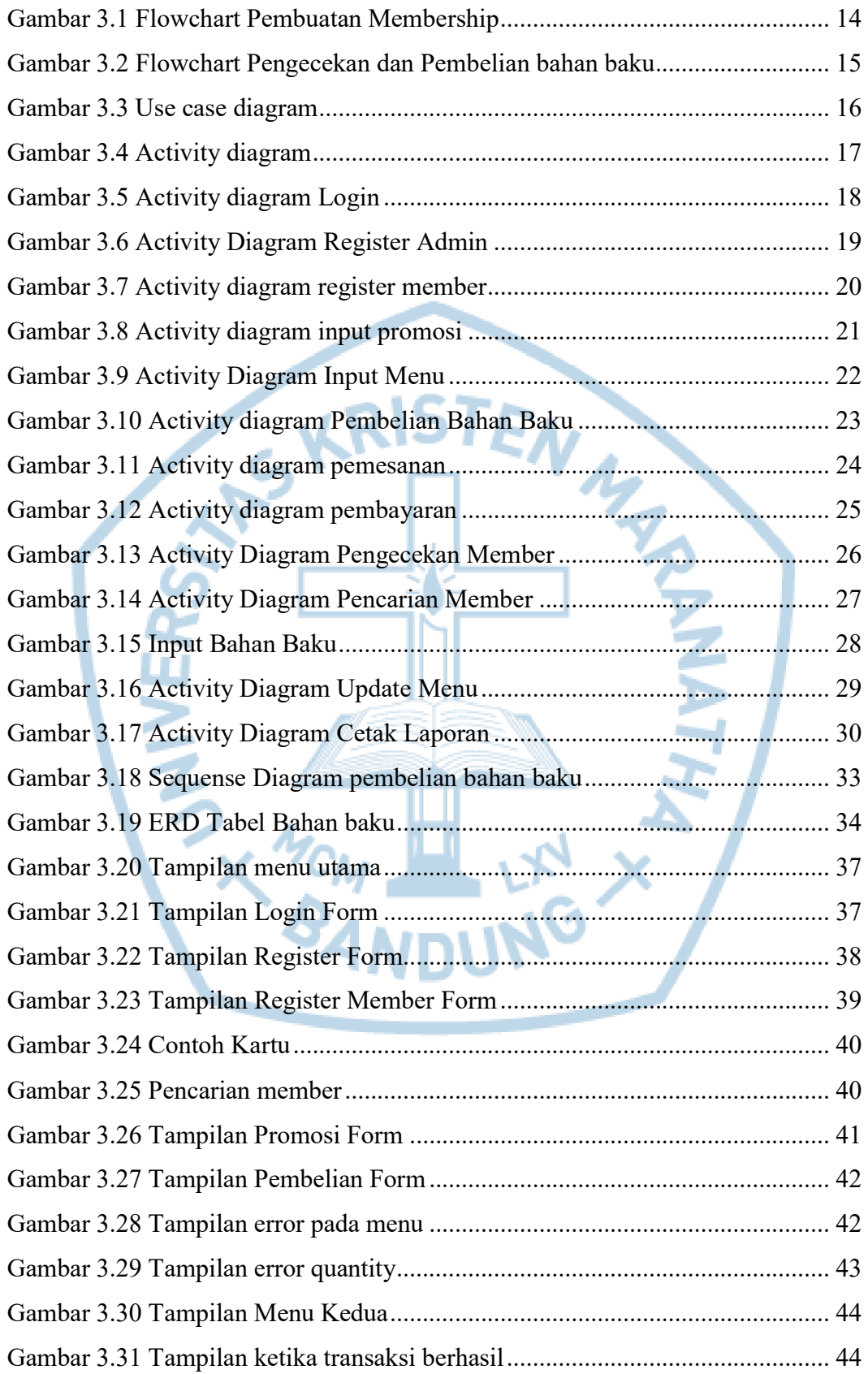

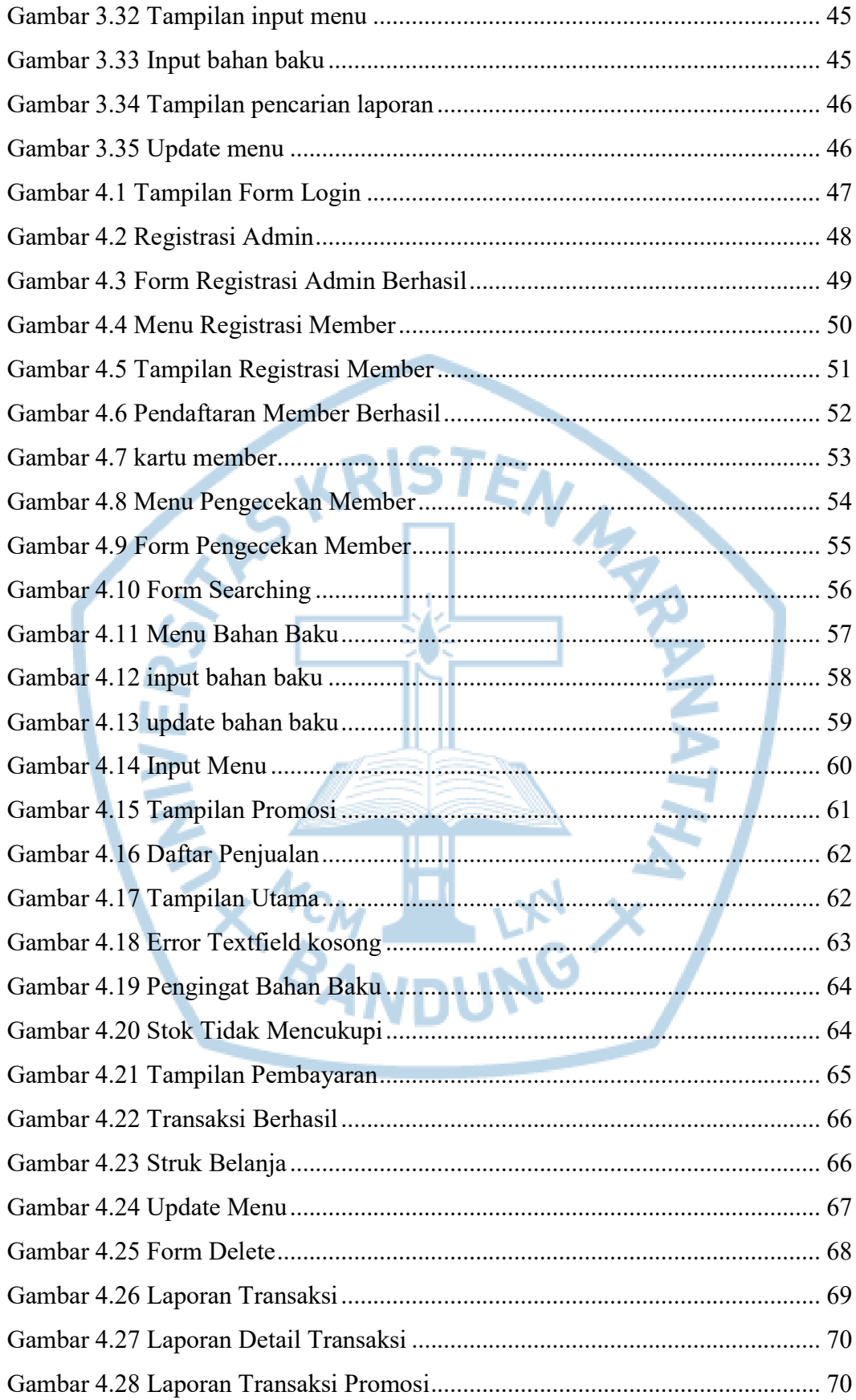

## **DAFTAR TABEL**

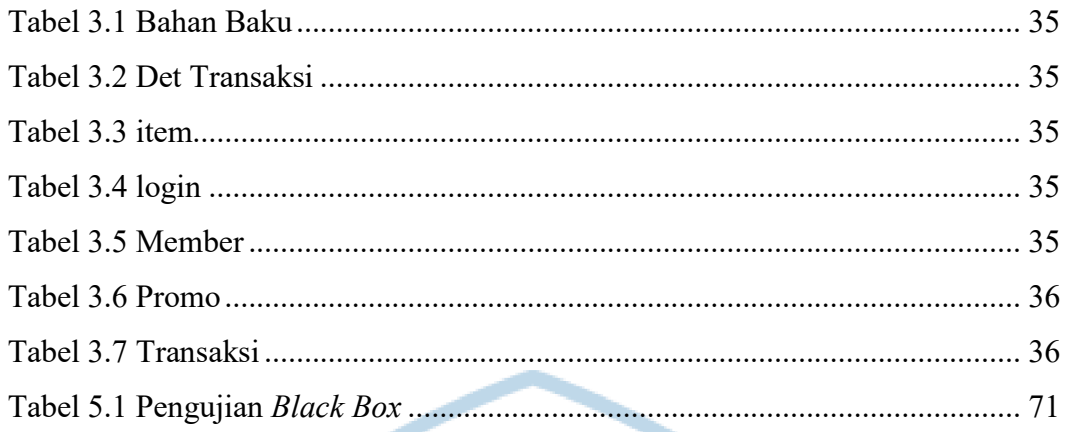

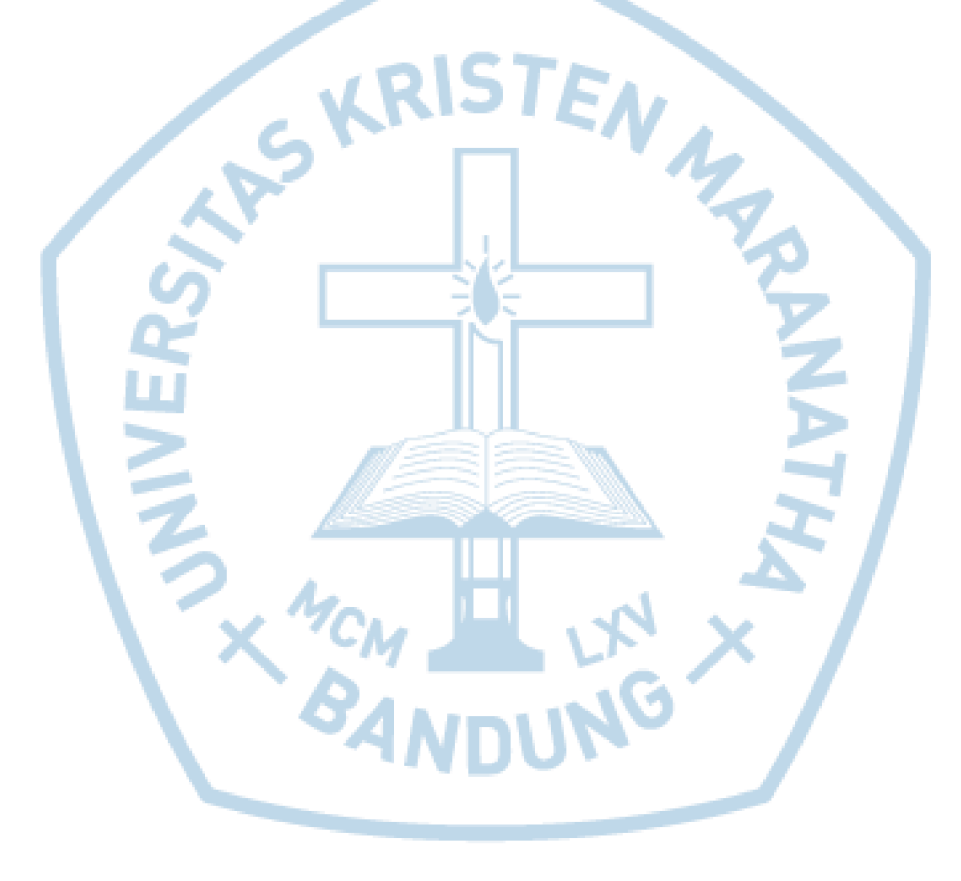

# **DAFTAR NOTASI/ LAMBANG**

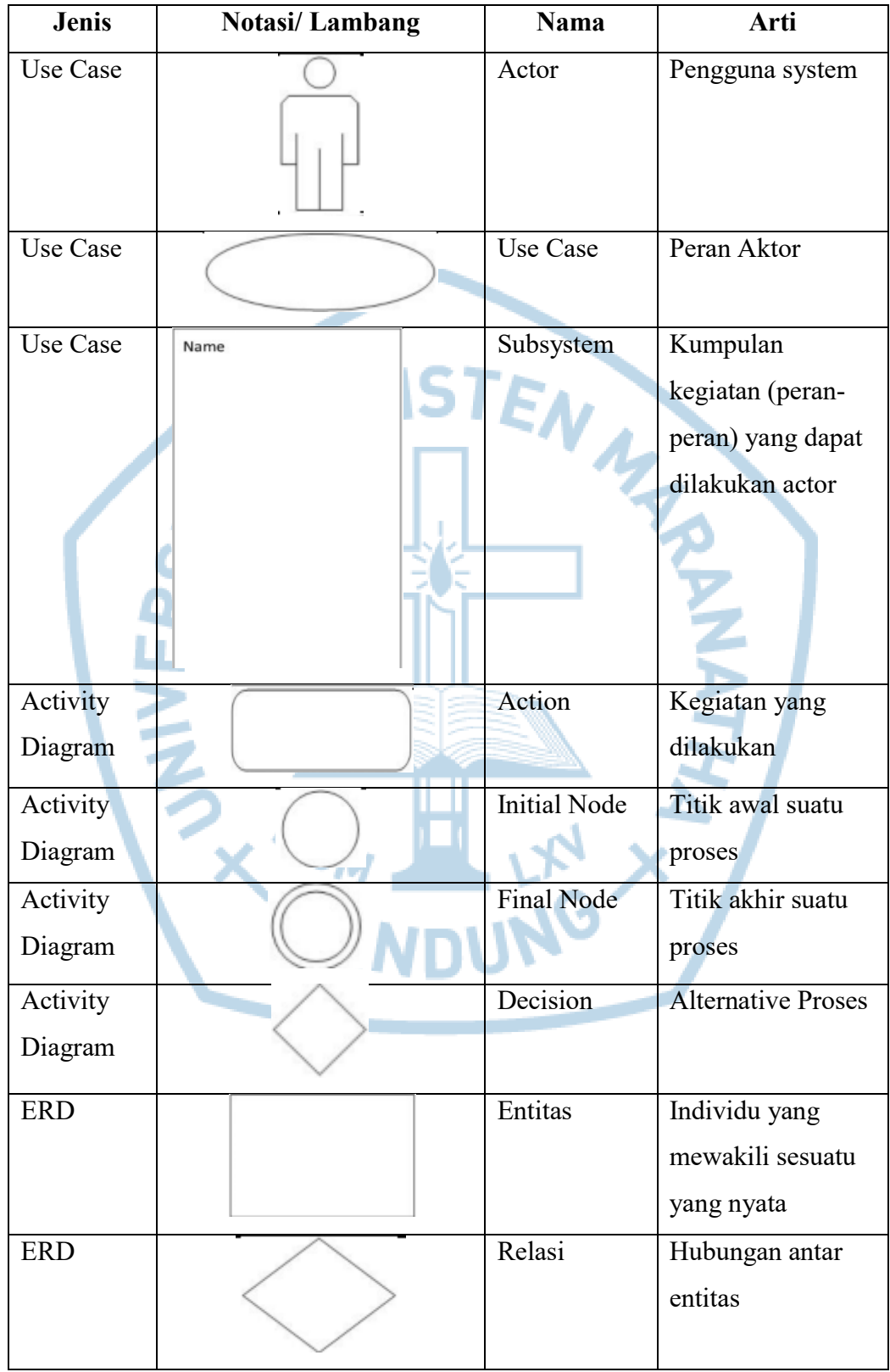

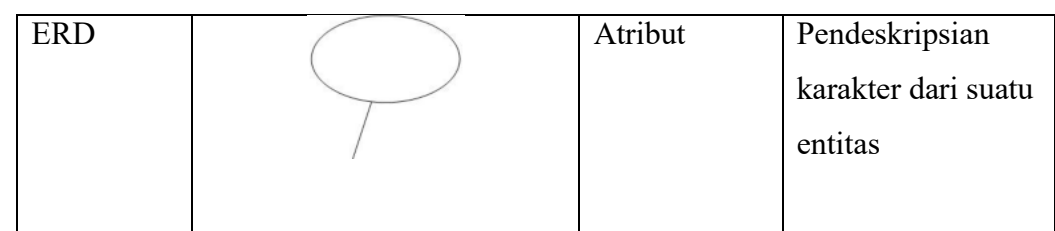

Referensi:

Notasi/ Lambang UML Use Case dari Lucidchart Content Team [15] Notasi/ Lambang UML Activity Diagram dari Lucidchart Content Team [15] Notasi/ Lambang ERD dari Lucidchart Content Team [16]

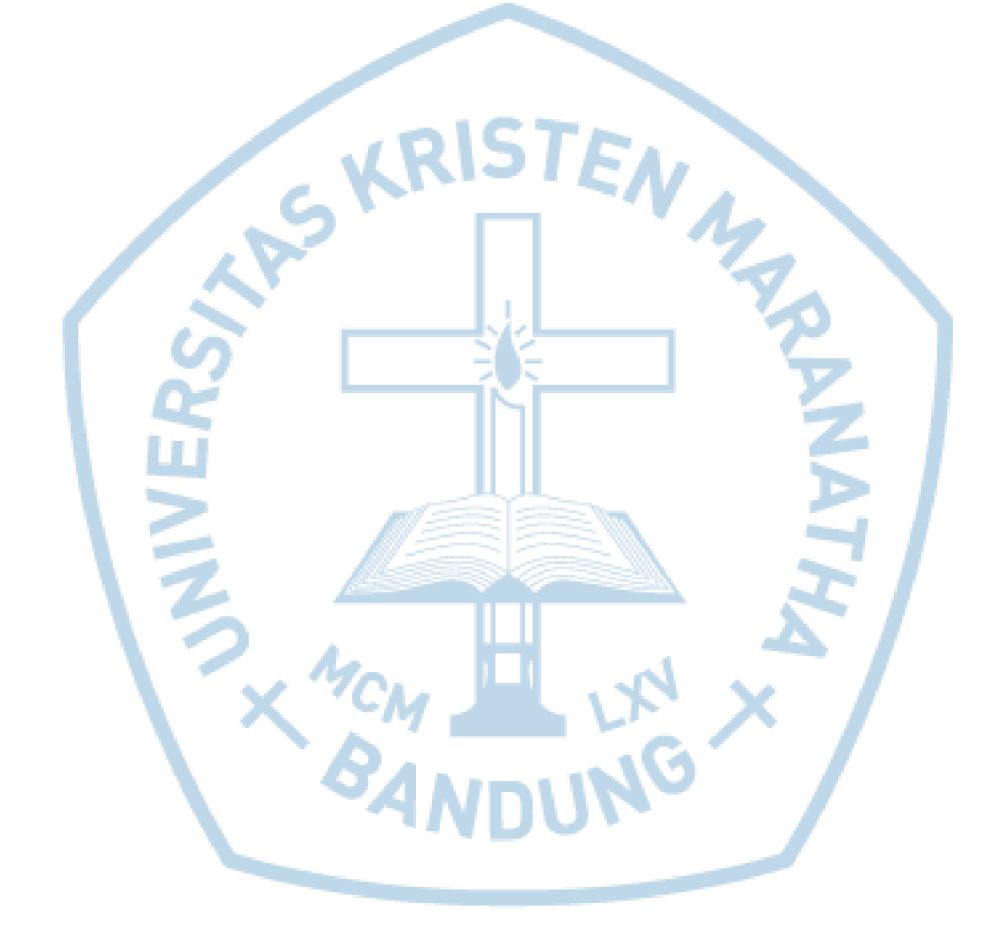

### **DAFTAR SINGKATAN**

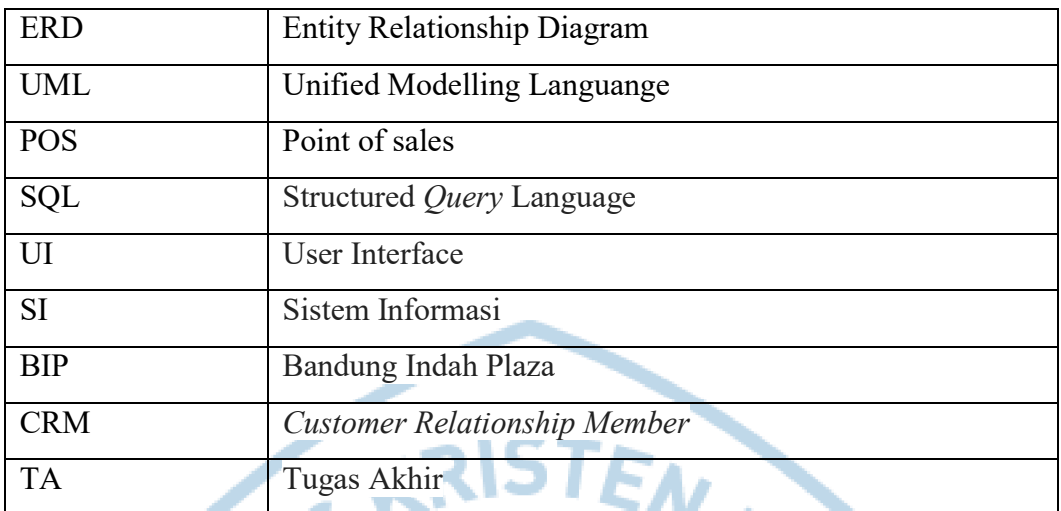

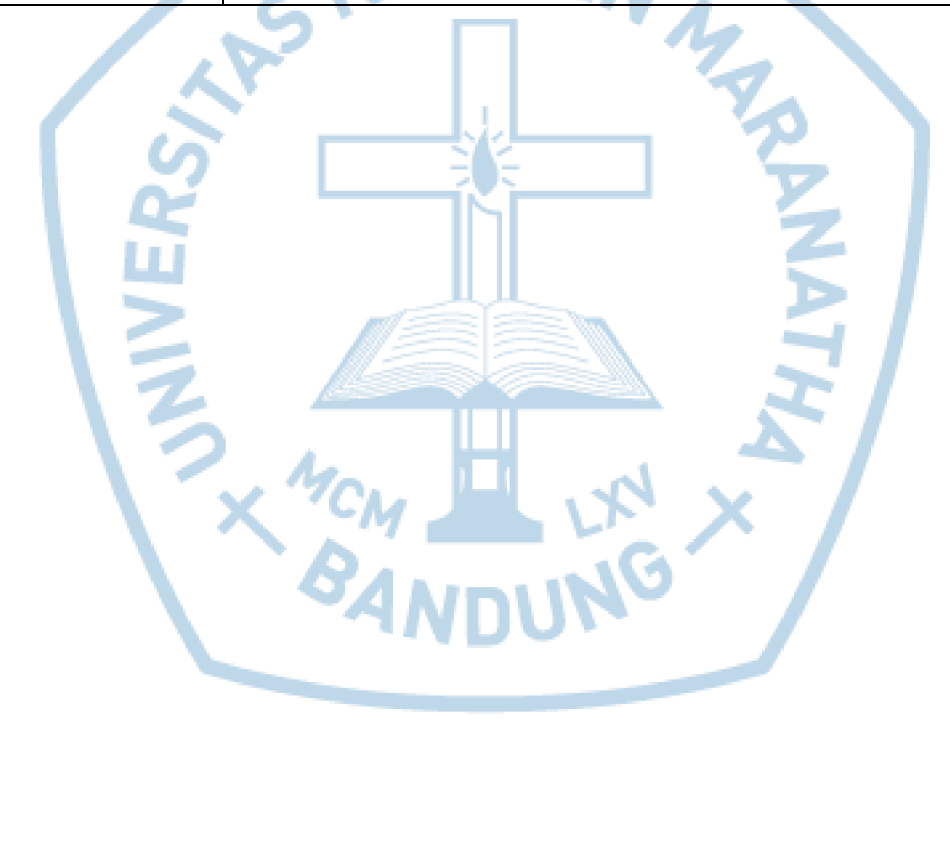